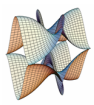

Prirodoslovno-matematički fakultet Matematički odsjek Sveučilište u Zagrebu

# RAČUNARSKI PRAKTIKUM II Predavanje 08 - Uvod u JavaScript

10. svibnja 2023.

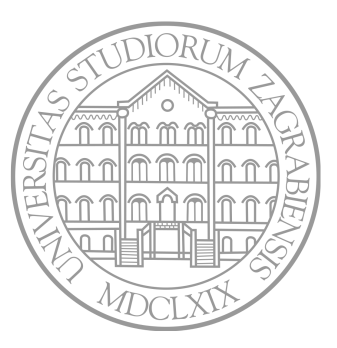

Sastavio: Zvonimir Bujanović

### Skriptiranje na strani klijenta

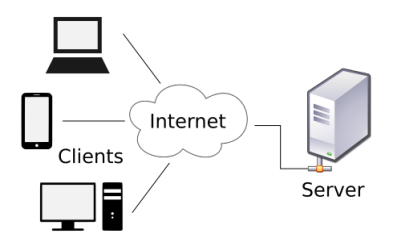

Aktivne web-stranice = skriptiranje na strani klijenta:

- Server pošalje klijentu tražene HTML, CSS i ostale datoteke. Te datoteke sadrže i neki program.
- Web-browser na klijentu prikaže "downloadane" datoteke, te izvršava program unutar web-browsera na klijentskom računalu.
- Zbog interakcije programa s korisnikom, korisnik ima dojam da je web-stranica "aktivna".

Osnovna varijanta:

- Program se u potpunosti izvršava na klijentu.
- Program nakon "downloadanja" nema više nikakvu interakciju sa serverom.

Složenija varijanta:

- Program na osnovu korisničkih akcija (klik/unos teksta) ima daljnju kombinaciju sa serverom.
- Obično se ta komunikacija "skriva" od korisnika (nema ponovnog učitavanja stranice, nego se odvija u pozadini).

Tipični programski jezici za klijentsko skriptiranje:

• JavaScript, ActionScript (Adobe Flash), Java appleti

Uoči: svaki klijent treba imati podršku za programski jezik!

- Svi moderni browseri podržavaju JavaScript *out-of-the-box*.
- Adobe Flash i Javu najčešće treba manualno instalirati.

### Programski jezik JavaScript

- Višeplatformski, objektno orijentirani skriptni jezik.
- Jezgra jezika (sintaksa, tipovi, ključne riječi, operatori...) je tzv. ECMAScript, standard ECMA-262
	- Aktualna verzija je ECMAScript 2022.
	- Na ovom linku možete vidjeti podršku u browserima.
	- Jezik se vrlo brzo razvija i ima ekstremno puno biblioteka.
- Jezgra jezika je proširena objektima koji pružaju kontrolu nad:
	- web-browserom Browser Object Model (BOM),
		- učitanim HTML dokumentom Document Object Model (DOM).
- Na primjer:
	- Aplikacija može dodavati ili micati elemente na web-stranici, mijenjati njihov stil.
	- Aplikacija može odgovarati na događaje poput klika mišem, unosa podataka u formu ili navigacije unutar web-stranice.

Prva implementacija: Netscape Navigator, 1996. godine. Dolaskom HTML5, JavaScript doživljava veliku ekspanziju.

# Literatura

### Knjige:

- M. Frisbie *Professional JavaScript for Web Developers*, 2019.
- E. Freeman, E. Robson *Head First HTML5 Programming*, 2011.
- E. Freeman, E. Robson *Head First JavaScript Programming*, 2014.

Web-resursi:

- Mozilla Developer Network JavaScript
- JavaScript.info
- Eloquent JavaScript
- w3schools JavaScript Tutorial

# Programski alati

Mozilla Firefox

• Debugger: Tools → Web Developer → Debugger

Editori:

- Visual Studio
- Brackets
- NetBeans
- SublimeText
- WebStorm

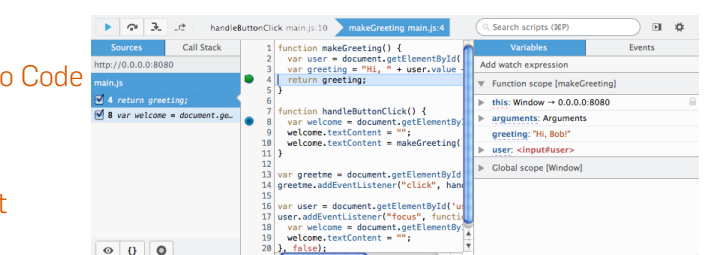

# Uključivanje JavaScript koda u HTML dokumente

Direktno unutar HTML koda:

```
1 <script type="text/javascript">
2 function sayHi() {
3 alert("Hi!");
 4 }
  5 </script>
```
Link iz HTML dokumenta na eksterni file:

<sup>1</sup> <**script** type="text/javascript" src="example.js"></**script**>

- U HTML5 nije nužan atribut type="text/javascript".
- Eksterni file se može nalaziti na drugoj domeni.
- Ranije je bilo uobičajeno stavljati <script> unutar <head>.
- Novija praksa je stavljati <script> na kraj <br/> <br/>body>, kad se cijela web-stranica već učita i prikaže (no postoje iznimke).
- Kod se izvršava redom kojim je naveden/uključen u HTML-u.

### Osnovna sintaksa

Sintaksa vrlo slična C-u:

- case-sensitive
- komentari //... i /\* ... \*/
- naredbe završavaju sa ;
- blokovi naredbi unutar {...}

JavaScript je *duck*, slabo i dinamički tipiziran jezik. Varijable se deklariraju ključnom riječi var, let ili const:

#### <sup>1</sup> **let** a;

<sup>2</sup> console.log("The value of a is " + a); *// "...undefined"* <sup>3</sup> console.log("The value of b is " + b); *// ReferenceError exception*

- Doseg varijable je funkcijski ili globalni za var (nije blokovski!).
- Doseg varijable je blokovski za let i const (to želimo).
- Varijable mogu mijenjati tip tijekom izvršavanja (nije preporučeno).
- typeof(var) vraća string s tipom varijable var.

Postoji 6 *primitivnih* tipova podataka: undefined, null, Boolean, Number, String, Symbol. Primitivni tipovi se alociraju na stogu.

### • undefined

- sadrži samo jednu vrijednost, undefined
- to je tip deklarirane neinicijalizirane varijable

```
1 let message;
```
- <sup>2</sup> console.log( message === **undefined** ); *// "true"*
- <sup>3</sup> console.log( **typeof**( message ) ); *// "undefined"*

#### • null

- sadrži samo jednu vrijednost, null
- koristimo ga kad ne postoji smisleni objekt koji bismo pridružili varijabli

```
1 let obj = null;
```
<sup>2</sup> console.log( **typeof**( obj ) ); *// "object"*

- Boolean
- <sup>1</sup> **let** found = **true**, lost = **false**;

Drugi tipovi se mogu automatski konvertirati u Boolean:

```
1 let hello = "hello";
2 if( hello ) console.log( "String hello je true" );
```
#### • Number

Svi brojevi (i cijeli i realni) se reprezentiraju po IEEE-754, tj. kao C-ov double.

1 **let**  $a = 5$ ,  $b = 3.14$ ,  $c = 1.5e2$ ,  $d = 012$ ,  $e = 0x1f$ ;

Konverzije iz drugih tipova su jednostavne (vidi i parseInt):

```
1 let x = true, y = "3.124";
2 let x_num = Number( x ), y_num = Number( y );
```
#### • String

- String-konstante mogu biti unutar '...' ili "...".
- Specijalni znakovi:  $\n\times \mathcal{L}$ ,  $\nt$ ,  $\n\times \mathcal{L}$
- Pristup znakovima unutar stringa pomoću [...].
- Znakove unutar stringa ne možemo mijenjati (*immutable*).
- Usporedba po abecedi sa <.
- Konkatenacija sa +.
- Jedino svojstvo klase String: length.
- Metode klase String: indexOf, match, substr, …
- Drugi tipovi se u string konvertiraju metodom toString.

```
1 let str = "hello ", x = 3.14;
```

```
2 \text{ str} = \text{str} + \text{"world";}
```

```
3 console.log( str ); // "hello world"
```
- <sup>4</sup> console.log( str.length ); *// 11*
- <sup>5</sup> console.log( str.substr( 1, 4 ) ); *// "ello"*
- $6 \text{ str} = \text{str} + x \text{.toString(); //}$  *ili*  $str=str+String(x);$
- <sup>7</sup> console.log( str ); *// "hello world3.14"*

### • String

- String-konstante mogu biti i unutar `...` ("izvrnuti" navodnici).
- Takve konstante mogu zauzimati nekoliko redaka.
- Unutar njih je moguće "ispisati" varijablu ili rezultat izraza.

```
1 let x = 123, y = 456;
2 let str = `Zbroj brojeva
3 ${x} i ${y} je
4 ${x+y}`;
5 console.log( str );
6 // ispis je u 3 reda, s razmacima na početku 2. i 3. reda
```
# • Object

Najjednostavniji tip koji se čuva na heap-u (*reference type*). Predstavlja kolekciju podataka i funkcija (slično klasi).

```
1 let osoba = new Object(); // osoba je "pointer"!
2 osoba.ime = "Pero"; osoba.starost = 20;
3
4 let x = \text{osoba};
5 x.ime = "Ana"; console.log( osoba.ime ); // "Ana"
```
Često se koristi ovakav ekvivalentan zapis:

```
1 let osoba = {
2 ime: "Pero",
3 starost: 20
4 };
```
Pazi:

```
1 let x = 5, y = new Number( 5 );
2 console.log(typeof(x) + " " + typeof(y)); // "number object<sub>4</sub>"
```
### • Funkcije

• Sintaksa relativno slična C/PHP-u:

```
1 function square(number) { return number * number; }
```
<sup>2</sup> **let** x = square( 5 ); *// x = 25*

```
3 let f = square;
```
- <sup>4</sup> console.log( f(3) ); *// 9*
- Nema overloadanja.
- Vrlo se često koriste anonimne funkcije (lambda izrazi):

```
1 let f = function(num) { return num * num; };
2 let kvadrat = ( x => { return x*x; } );
3 let zbroj = ( (x, y) => x+y ); // "arrow function"
```
• Argumenti se prenose po vrijednosti (pazi, Object je "pointer").

- Funkcije
	- Funkcije mogu primati po volji mnogo parametara  $\rightarrow$  polje arguments
	- <sup>1</sup> **function** f() { console.log( arguments[1] ); }

```
2 f( 3, "nesto", 123 ); // "nesto"
```
• No tada se obično koristi fleksibilnija sintaksa za ostale parametre pomoću tri točke (*"rest parameters"*):

```
1 function f(prvi, drugi, ...ostali) {
2 console.log( ostali[1] );
3 }
4 f( "a", "b", "hm", "nesto", "xyz" ); // "nesto"
```
- Parametre koji su u polju možemo "raspakirati" pomoću tri točke prilikom poziva funkcije (*"spread syntax"*):
- <sup>1</sup> **function** f(a, b, c) { console.log( b ); }

```
2 let parametri = [1, 2, 3];
```
<sup>3</sup> f( ...parametri ); *// "2"*

### • Array

- Niz podataka ne nužno istog tipa!
- Pristup elementima sa [...].
- Indexi su nenegativni cijeli brojevi.
- Automatsko produljivanje/skraćivanje po potrebi.
- Svojstvo length; nije read-only(!)
- Metode: push, pop, reverse, sort, indexOf, map, forEach …
- "Raspakiravanje" pomoću tri točke radi i kod inicijalizacije polja.

```
1 let x = new Array();
2 x.push( 7 ); x.push( 3 ); x[2] = 5; // x = [7, 3, 5]
3 x.sort( function(a, b) {
4 return (a<b) ? -1 : ((a>b) ? 1 : 0);
5 } );
6 console.log( x.toString() ); // "3,5,7"
7 x.length = 5; // x = [3, 5, 7, undefined, undefined]
8
9 let y = ["red", "blue"], z = [1, 2, 3];
10 let w = [...y, 5, ...z]; // ["red", "blue", 5, 1, 2, 3];
```
### Operatori, kontrola toka, petlje

- $\bullet$  Operatori kao u C-u; iznimka == i ===.
- a==b radi konverziju ako a i b nisu istog tipa.
- a===b vraća false ako a i b nisu istog tipa.
- $\bullet$  Slično  $I = I I ==$ .
- if, switch, while, do...while, for, break, continue, throw/try/catch identični kao u C-u.
- $\bullet$  for  $\ldots$  in

Iteracija po svim svojstvima objekta.

```
1 let x = 12 ime: "Pero",
3 starost: 20
4 };
5 for( let i in x )
6 console.log( i + "->" + x[i] );
7 // "ime->Pero", "starost->20"
```
Napišite program koji na web-stranicu ispisuje prvih 100 prirodnih brojeva. Ispišite te brojeve i u konzolu.

Što se dogodi ako probamo ispisati prvih 100000 brojeva?

Upute:

- Poziv document.write(str); će na to mjestu u HTML-u ispisati string str.
- Poziv console.log(str); ispisuje string str u konzolu. Ovo je korisno za debuggiranje.
- Ako x nije string, onda document.write(x); automatski poziva x.toString() prije ispisa.

Napišite program koji na web-stranicu ispisuje tablicu množenja za prvih N prirodnih brojeva. Broj N učitajte pomoću "skočnog okvira" (engl. *popup*).

Uputa:

- Postoje 3 vrste "skočnog okvira":
	- alert("Poruka"): Okvir u kojem piše "Poruka". Jedino možemo kliknuti na OK.
	- let ret = prompt("Što želiš?"); Okvir u kojem piše "Što želiš?". String koji utipkamo će biti spremljen u varijablu ret.
	- let ret = confirm("Da ili ne?"); Okvir u kojem piše "Da ili ne?". Možemo kliknuti na "OK" ili "Cancel"; boolean će biti spremljen u varijablu ret.

# Zadatak 3

Pomoću ugrađenog objekta Date, dohvatite trenutno vrijeme (na klijetnovom računalu!). Ispišite trenutni datum (s mjesecima na hrvatskom!) i trenutno vrijeme, te:

- Ako je trenutno manje od 12h, ispišite poruku "Dobro jutro!".
- Ako je između 12h i 18h, ispišite "Dobar dan!".
- Ako je više od 18h, ispišite "Dobra večer!".

### Uputa:

• let  $t = new Date()$ ;

U varijablu t sprema trenutno vrijeme. Nakon toga je dostupan cijeli niz funkcija poput t.getDate(), t.getMinutes().

Koristeći "skočni okvir", učitajte neki string, te ispišite sve njegove podstringove.

Na primjer, za učitani string "abc", treba ispisati:

• "", "a", "b", "c", "ab", "ac", "bc", "abc"

(ne nužno tim redom).

# Regularni izrazi

- U JavaScriptu, regularne izraze možemo deklarirati na dva ekvivalentna načina:
	- let  $re = /ab + c$ ;
	- let re = new RegExp("ab+c");
- U klasi RegExp postoje metode:
	- exec, test, match, search, replace, split.

```
1 let str = "110010001";
2 let re = /^{\circ}(0|(1[01]*))$/;
3
4 if( re.test( str ) )
5 document.write( str + " je binarni broj " );
6 else
7 document.write( str + " nije binarni broj " );
```
# Zadatak 5

Koristeći "skočni okvir", učitavajte datum sve dok se ispravno ne unese u formatu dd/mm/yyyy. Nakon toga, ispišite koji je to dan u tjednu.

Uputa:

• Dan u tjednu možete dohvatiti pomoću metode getDay() klase Date. Datum koji odgovara učitanom možete napraviti ovako (oprez, za siječanj je month=0!):

let d = new Date( year, month, day );

• Dan, mjesec i godinu iz učitanog stringa možete dohvatiti i pomoću metode exec klase RegExp.

# Objektno orijentirano programiranje

Objekti mogu imati i svojstva i metode kao članove:

```
let \ osoha = f2 ime: "Pero",
3 starost: 20,
4
5 kaziBok: function() { console.log("Bok!"); }
6 };
  osoba.prezime = "Perić"; osoba.kaziBok();
```
Kako napraviti puno objekata istog tipa? JavaScript:

- Tek u ECMAScript 2015 su uvedeni klasični elementi OOP poput klasa, konstruktora, destuktora, nasljeđivanja i slično.
- JavaScript koristi tzv. OOP baziran na prototipima.
- OOP elementi se ostvaruju procesom "dekoriranja", odnosno proširivanja postojećih objekata koji služe kao prototipi.
- Ovo je tzv. *bezklasno* ili *prototype-oriented* programiranje. <sup>24</sup>

### Objektno orijentirano programiranje: Constructor pattern

Stvaranje puno objekata istog tipa  $\rightarrow$  Constructor pattern:

```
1 function Osoba( ime, starost ) {
2 // this se odnosi na objekt koji se konstruira sa new.
3 this.ime = ime;
4 this.starost = starost;
5 this.kaziBok = kaziBok;
6 }
7
8 function kaziBok() { console.log( "Bok!" ); }
\alpha10 let pero = new Osoba( "Pero", 20 );
11 let ana = new Osoba( "Ana", 19 );
12
13 console.log( pero instanceof Osoba ); // "true"
14 console.log( ana instanceof Object ); // "true"
15 console.log( pero.kaziBok === ana.kaziBok ); // "true"
```
Problem ovog pristupa je "zagađivanje" koda globalnim funkcijama.

# Objektno orijentirano programiranje: prototype

Svaka funkcija u JavaScriptu ima svojstvo prototype. Ono propisuje kako se kreira objekt kad se pozove new na toj funkciji.

```
function Osoba() {}
\mathfrak{D}3 Osoba.prototype.ime = "Pero";
4 Osoba.prototype.starost = 20;
5 Osoba.prototype.kaziBok = function() { console.log("Bok!"); };
6
7 let pero = new Osoba(), ana = new Osoba();
8 ana.ime = "Ana";
9
10 console.log( [pero.ime, ana.ime] ); // "Pero, Ana"
11 console.log( pero instanceof Osoba ); // "true"
12 console.log( ana instanceof Object ); // "true"
13 console.log( ana.kaziBok === pero.kaziBok ); // true
```
Svojstvo prototype sadrži podsvojstvo constructor. Po defaultu, prototype.constructor sadrži "pointer" na samu funkciju (Osoba). <sup>26</sup>

### Objektno orijentirano programiranje: Constructor + prototype

Rješenje problema "zagađivanja" globalnog dosega daje kombinacija Constructor + prototype.

```
1 function Osoba(ime, starost) {
2 this.ime = ime;
3 this.starost = starost;
4 }
5
6 Osoba.prototype = {
7 constructor: Osoba, // treba jer {} kreira NOVI objekt
8 kaziBok: function() { console.log( "Bok!" ); }
9 };
1011 let pero = new Osoba( "Pero", 20 ),
12 ana = new Osoba( "Ana", 19 );
13
14 console.log( [pero.ime, ana.ime] ); // "Pero, Ana"
15 console.log( pero instanceof Osoba ); // "true"
16 console.log( ana instanceof Object ); // "true"
17 console.log( ana.kaziBok === pero.kaziBok ); // true
```
### Objektno orijentirano programiranje: dinamički prototip

Alternativno, konstruktor možemo napisati ovako:

```
1 function Osoba(ime, starost) {
2 this.ime = ime;
3 this.starost = starost;
4
5 if( typeof(this.kaziBok) != "function" )
6 Osoba.prototype.kaziBok = function() {
7 console.log( "Bok!" );
8 };
9 }
10
11 let pero = new Osoba( "Pero", 20 ),
12 ana = new Osoba( "Ana", 19 );
13
14 console.log( [pero.ime, ana.ime] ); // "Pero, Ana"
15 console.log( pero instanceof Osoba ); // "true"
16 console.log( ana instanceof Object ); // "true"
17 console.log( ana.kaziBok === pero.kaziBok ); // true
18
19 pero.kaziBok(); 28 pero.kaziBok(); 28 pero.kaziBok(); 28 pero.kaziBok(); 28 pero.kaziBok(); 28 pero.kaziBok(); 28 pero.kaziBok(); 28 pero.kaziBok(); 28 pero.kaziBok(); 28 pero.kaziBok(); 28 pero.kaziBok(); 28 pero.kaziB
```
### Objektno orijentirano programiranje: nasljeđivanje

Donji kod implementira tzv. *parazitsko kombinirano* nasljeđivanje. Za detalje o OOP u JavaScriptu vidi i Mozilla Developer Network.

```
1 // .. definiramo tip Osoba kao prije
2 function Student( ime, starost, JMBAG ) {
3 Osoba.call( this, ime, starost ); // konstr. bazne klase
4 this.JMBAG = JMBAG; // dodaj novo svojstvo
5 }
6
7 Student.prototype = Object.create(Osoba.prototype);
8 Student.prototype.constructor = Student;
9
10 Student.prototype.dajJMBAG = function() {
11 return this.JMBAG; // nova metoda u klasi Student
12 }
13
14 let pero = new Student( "Pero", 20, "12345" );
15 pero.kaziBok();
16 console.log( pero.dajJMBAG() );
```
# Klasičnija notacija OOP u JavaScriptu

ECMAScript 2015 (FF 45+, CH 42+) uvodi standardniju OOP notaciju. Ovo je samo syntactic sugar za OOP baziran na prototipovima!

```
1 class Osoba {
2 constructor(ime) { this.ime = ime; }
3 kaziBok() { console.log( "Bok!" ); }
4 }
5
6 class Student extends Osoba {
7 constructor(ime, JMBAG) { super(ime); this.JMBAG = JMBAG; }
8 dajJMBAG() { return this.JMBAG; }
9 }
10
11 let pero = new Student("Pero", "12345"), ana = new Osoba("Ana");
12 pero.kaziBok(); console.log( pero.dajJMBAG() );
13
14 console.log( pero instanceof Object ); // "true"
15 console.log( pero instanceof Osoba ); // "true"
16 console.log( pero instanceof Student ); // "true"
17 console.log( ana instanceof Student ); // "false"
                                                                30
```
### Zadatak 6

- Napravite hijerarhiju klasa Cetverokut, Pravokutnik, Kvadrat.
- Za svaki lik može se izračunati opseg.
- Za pravokutnike i kvadrate može se izračunati površina.
- Napravite i konverziju svakog od likova u string tako da predefinirate metodu toString:

```
1 Kvadrat.prototype.toString = function()
2 \left( \begin{array}{cc} 2 \end{array} \right)3 return "Kvadrat sa stranicom " + this.a;
4 }
5
6 // Sada (uz definiciju konstruktora) radi:
7 let K = new Kvadrat( 5 );
8 console.log( "K je " + K );
```
### **Closure**

- Closure je funkcija koja koristi "nezavisnu" varijablu (onu koja nije definirana unutar te funkcije).
- U donjem primjeru, funkcije povecaj, smanji i getX su *closure*.
- Ovakvi trikovi se često koriste u JS; treba biti oprezan jer mogu imati neobične nuspojave.

```
1 let brojac = function() {
2 let x = 0;
3
4 return {
5 povecaj: function() { ++x; },
6 smanji: function() { --x; },
7 getX: function() { return x; }
8 };
9 }
10
11 let A = brojac(), B = brojac();
12 console.log( A.getX() + " " + B.getX() ); // 0 0
13 A.povecaj(); A.povecaj(); B.smanji();
14 console.log( A.getX() + " " + B.getX() ); // 2 -1
```